**UNIVERSIDADE FEDERAL DO PAMPA**

**ROBSON NÉRY**

**MAPA CADASTRAL DOS IMÓVEIS RURAIS GEORREFERENCIADOS NO MUNICÍPIO DE ITAQUI ANÁLISE ESTATÍSTICAS E ESPACIAIS**

> **ITAQUI - RS 2021**

# **ROBSON NÉRY**

# **MAPA CADASTRAL DOS IMÓVEIS RURAIS GEORREFERENCIADOS NO MUNICÍPIO DE ITAQUI ANÁLISE ESTATÍSTICAS E ESPACIAIS**

Trabalho de Conclusão de Curso apresentado ao Curso de Engenharia Cartográfica e de Agrimensura da Universidade Federal do Pampa, como requisito parcial para obtenção do Título de Bacharel em Engenharia Cartográfica e de Agrimensura.

Orientador: M.Sc. Marcelo Jorge de Oliveira

Ficha catalográfica elaborada automaticamente com os dados fornecidos pelo(a) autor(a) através do Módulo de Biblioteca do Sistema GURI (Gestão Unificada de Recursos Institucionais) .

```
N456m Néry, Robson
    Mapa cadastral dos imóveis rurais georreferenciados 
no município de Itaqui análise estatísticas e
espaciais / Robson Néry.
    31 p.
    Trabalho de Conclusão de Curso(Graduação)--
Universidade Federal do Pampa, ENGENHARIA CARTOGRÁFICA 
E DE AGRIMENSURA, 2021.
    "Orientação: Marcelo Jorge de Oliveira".
    1. Georreferenciamento. 2. I3Geo. 3. INCRA. 4. 
Imóveis Rurais. I. Título.
```
## **ROBSON NÉRY**

# **MAPA CADASTRAL DOS IMÓVEIS RURAIS GEORREFERENCIADOS NO MUNICÍPIO DE ITAQUI ANÁLISE ESTATÍSTICAS E ESPACIAIS**

Trabalho de Conclusão de Curso apresentado ao Curso de Engenharia Cartográfica e de Agrimensura da Universidade Federal do Pampa, como requisito parcial para obtenção do Título de Bacharel em Engenharia Cartográfica e de Agrimensura.

Trabalho de Conclusão de Curso defendido e aprovado em: 04 de maio de 2021.

Banca examinadora:

Glimano warclo zorge  $\omega_{1}$ 

Prof. M.Sc. Marcelo Jorge de Oliveira **Orientador** UNIPAMPA

 $\left(\frac{1}{2}, \frac{1}{2}, \frac{1}{2}\right)$ 

Prof. Dr. Paulo Roberto Cardoso da Silveira UNIPAMPA

Profª. M.Sc. Michele da Silva Santos UNIPAMPA

\_\_\_\_\_\_\_\_\_\_\_\_\_\_\_\_\_\_\_\_\_\_\_\_\_\_\_\_\_\_\_\_\_\_\_\_\_\_\_\_\_\_\_\_\_\_\_\_\_\_\_\_\_\_

Dedico este estudo a minha mãe Sirlene, por sempre ter me apoiado e incentivar a ir cada vez mais longe.

#### **AGRADECIMENTOS**

Primeiramente gostaria de agradecer a Deus, por me permitir chegar a este momento, os professores da instituição por todo o aprendizado e conhecimento que me foi passado especialmente a professora Vera Terezinha Cortelini da Rosa, ao meu Orientador Marcelo Jorge de Oliveira de quem partiu a ideia e a proposta deste tema, e a banca avaliadora, por ter aceito a este convite.

A toda minha família por sempre estar presente e apoiando nos momentos em que houve adversidades pelo caminho percorrido até aqui, a minha namorada Dienefer pelo companheirismo que tens comigo e a meus colegas de graduação Bruno, Igor, Juliomar e Marcos que sabem as dificuldades que passamos juntos para chegar a este momento e também das proezas que fizemos.

"Yvy Oguereco Yara". (Sepé Tiaraju)

#### **RESUMO**

Com a criação da Lei 10.267/01 mais conhecida como lei do georreferenciamento, a partir do momento em que entrou em vigor definiu novos parâmetros para certificação de imoveis rurais, deixando de ser muitas das vezes meramente descritivo, tendo como obrigatoriedade de comunicar com exatidão a localização do imóvel cabendo ao INCRA a função de análise e certificação dos imóveis dentro das precisões fixada pelo mesmo. Após a entrada de vigência do prazo de carência em 2003 já se passando 18 anos da obrigatoriedade do georreferenciamento em imóveis rurais, este trabalho tem como objetivo a análise dos dados disponibilizados pela plataforma online I3Geo para elaboração e confecção de mapa cadastral dos imóveis rurais georreferenciados no município Itaqui-RS e suas respectivas análises espaciais. Tendo o município, grande parte de sua extensão territorial composta pela zona rural proporcionando uma grande variedade de informações, além do estudo proporcionado pelo processamento dos valores contidos nas tabelas de atributos para uma eventual verificação dos valores logrados com o propósito de se analisar estatisticamente a condição atuais das áreas georreferenciadas no município de Itaqui.

Palavras-Chave: Georreferenciamento, I3Geo, INCRA, Imóveis Rurais.

#### **ABSTRACT**

With the creation of Law 10.267 / 01, better known as the georeferencing law, from the moment it came into force, it defined new parameters for certification of rural properties, often ceasing to be merely descriptive, having the obligation to communicate accurately. the location of the property, INCRA is responsible for analyzing and certifying the properties within the specifications set by the same. After the entry into force of the grace period in 2003, 18 years have passed since the mandatory georeferencing in rural properties, this work aims to analyze the data made available by the online platform I3Geo for the preparation and preparation of a cadastral map of the georeferenced rural properties in municipality of Itaqui-RS and their respective spatial analyzes. Since the municipality has a large part of its territorial extension made up of the rural area, providing a wide variety of information, in addition to the study provided by the processing of the values contained in the attribute tables for a possible verification of the values achieved in order to statistically analyze the current condition. georeferenced areas in the municipality of Itaqui.

Keywords: Georeferencing, I3Geo, INCRA, Rural Properties.

## **LISTA DE FIGURAS**

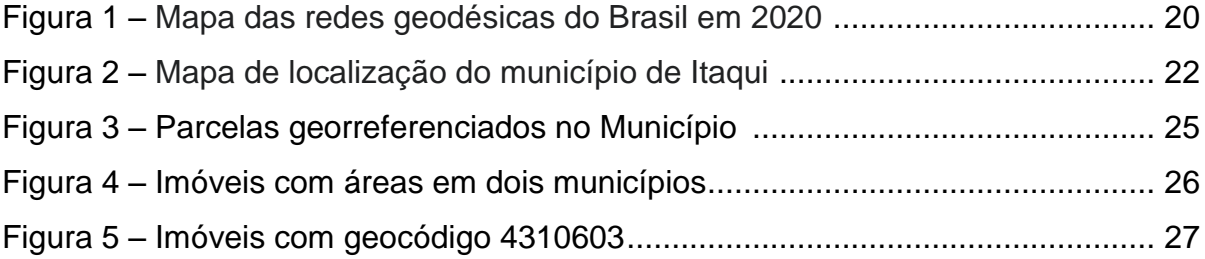

# **LISTA DE QUADROS**

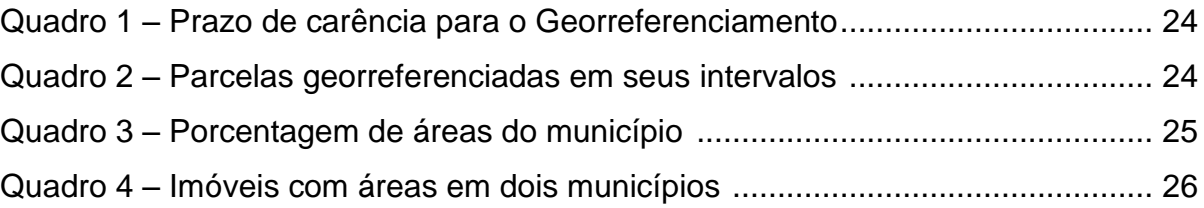

## **LISTA DE ABREVIATURAS E SIGLAS**

- ABNT Associação Brasileira de Normas Técnicas
- ART Anotação de Responsabilidade Técnica
- BDG Banco de Dados Geodésicos
- EPSG European Petroleum Survey Group
- FIG Federação Internacional de Agrimensores
- GLONASS Global Navigation Satellite System
- GNSS Global Navigation Satellite System
- GPS Global Positioning System
- HA Hectare
- IBGE Instituto Brasileiro de Geografia e Estatística
- IGS Banco de Dados Geodésicos
- INCRA Instituto Nacional de Colonização e Reforma Agrária
- NTGIR Norma Técnica para Georreferenciamento de Imóveis Rurais
- PPP Posicionamento por Ponto Preciso
- RAM Random Access Memory
- RBMC Rede Brasileira de Monitoramento Contínuo
- SGB Sistema Geodésico Brasileiro
- SIG Sistema de Informação Geográfica
- SIGEF Sistema de Gestão Fundiária
- SIRGAS 2000 Sistema de Referência Geocêntrico para as Américas
- SNCI Sistema Nacional de Certificação de Imóveis
- SNCR Sistema Nacional de Cadastro Rural
- UTM Universal Transversa de Mercator
- MMA Ministerio do Meio Ambiente

# **SUMÁRIO**

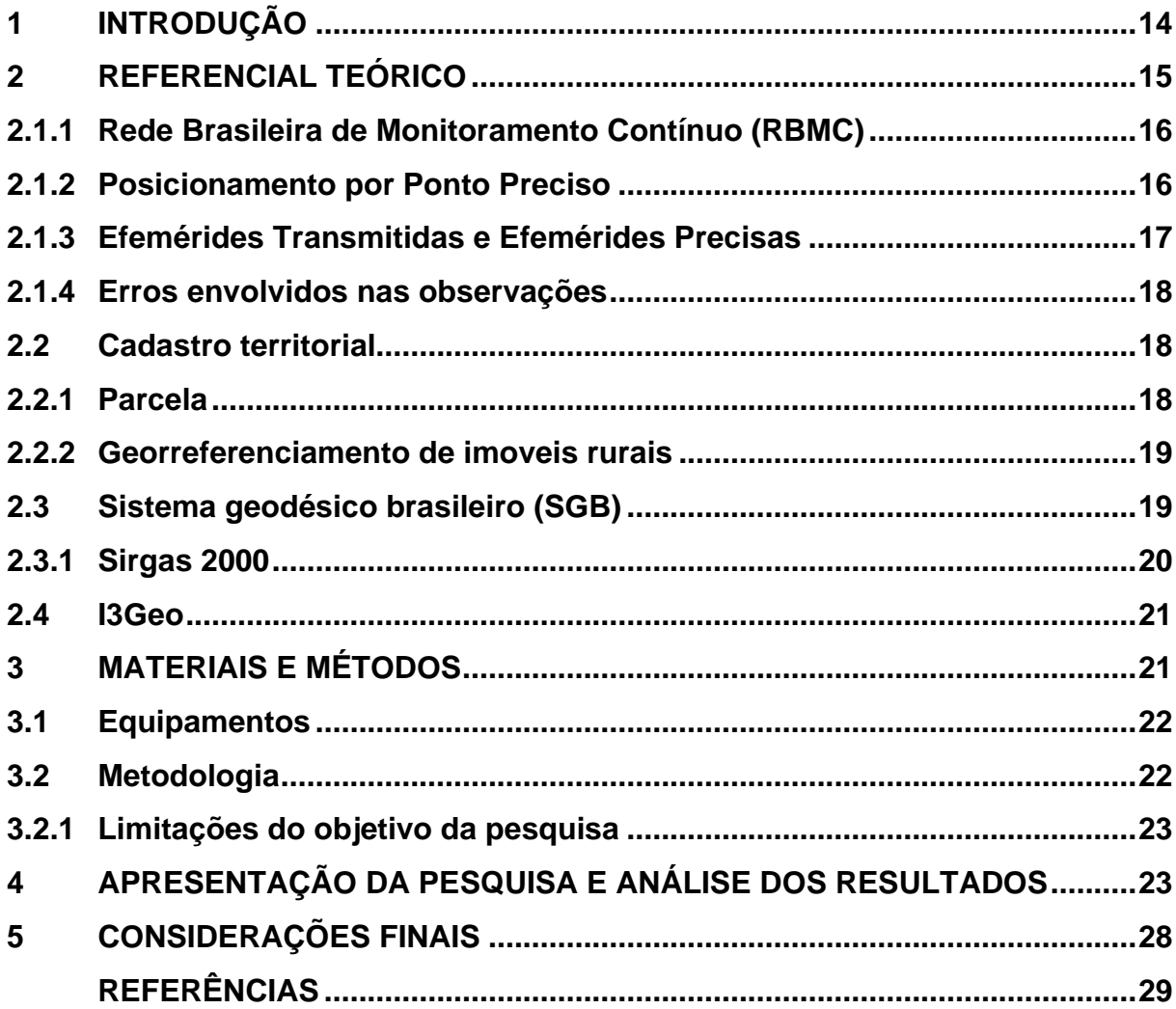

## **1 INTRODUÇÃO**

No ano de 2001 com a criação a lei 10.267/01, comumente mais conhecida com a lei do georreferenciamento, cabendo aos proprietários e posseiros de propriedades rurais a obrigatoriedade de comunicar a coordenada dos vértices tendo sua exata localização, características e extensões, assim como seus respectivos confrontantes ao Instituto Nacional de Colonização e Reforma Agraria (INCRA). Assim, este estudo visa averiguar a condição em que se encontra o georreferenciamento nos imóveis rurais no município de Itaqui.

Um dos fatores que ajudaram na criação da lei, foi que em muitos casos as especificação técnicas de definição da propriedade imobiliária consistia em algo meramente descritivo e com pouco rigor técnico, sendo que as informações registradas nos cartórios de registro de imóveis não correspondiam com a veracidade dos valores reais contidos em campo, contribuindo com a ocorrência de grilagem de terras em todos os estados do Brasil.

Sendo o INCRA, uma autarquia federal cuja missão é a implementação de uma política de reforma agrária e realizar a organização fundiária em todo território nacional a fim de contribuir para o desenvolvimento sustentável em áreas rurais, logo, compete ao INCRA a responsabilidade pelo Sistema Nacional de cadastro Rural (SNCR), cuja função é o armazenamento de todo tipo de informação sobre todas as propriedades rurais do Brasil, e também tendo a responsabilidade pela emissão do Certificado de Cadastro do Imóvel Rural (CCIR), documento necessário à transferência da titularidade do imóvel, petições administrativas e judiciais de retificações de áreas, desmembramento, remembramento, trâmites sucessórios e obtenção de financiamentos bancários (Rosalen, 2011).

Conforme PAIXÃO, NICHOLS & CARNEIRO (2012), a necessidade da representação cartográfica do imóvel no processo de certificação do contorno da propriedade rural junto ao INCRA, sendo esta representação cartográfica georreferenciada no Sistema Geodésico Brasileiro (SGB), e sua representação junto ao sistema de projeção Universal Transversa de Mercator (UTM), garantindo a acurácia nos valores das coordenadas obtidas nos vértices. Criando um importante recurso para o setor público na condução de forma mais eficaz a gestão territorial

brasileira, preservação ambiental e um processo de desenvolvimento cada vez mais sustentável além de seu objetivo fiscal.

Vale ressaltar que o método a ser utilizado no georreferenciamento editados pelo INCRA está especificado pela Norma Técnica de Georreferenciamento de Imóveis Rurais (NTGIR), desde a primeira disponibilização pelo INCRA no ano de 2003, a NTGIR com passar dos anos vem sendo atualizada, já estando em sua terceira edição. Onde a correta aplicação desta norma está condicionada ao Manual Técnico de Limites e Confrontações assim como ao Manual Técnico de Posicionamento ambos publicados pelo INCRA (INCRA, 2013). Assim, tendo o INCRA a responsabilidade e competência para a certifição da poligonal que consta no memorial descritivo e que a mesma, não venha a se sobrepor a outra propriedade que já conste em seu cadastro e que venha alcançar a precisão estabelecida como afirma (ISHIKAWA & BARROS, 2010).

Como descrita pela norma técnica 13133 da Associação Brasileira de Normas Técnicas (ABNT), a poligonação eletrônica é um método de levantamento utilizado na topografia tradicional convencional e juntamente com o de método *Global Navigation Satellite System* (GNSS), sendo este método conhecido pelos profissionais como levantamento híbrido, seu emprego se dá quando não houver a possibilidade do emprego total do sistema GNSS, ocasionado principalmente por perda ou interferência no sinal entre o receptor e os satélites, causado normalmente em áreas muito densa de vegetação onde receptor venha a ficar abaixo da cobertura vegetal.

## **2 REFERENCIAL TEÓRICO**

Segundo Monico (2007), "o posicionamento diz respeito à determinação da posição de objetos com relação a um referencial específico". Desta maneira, pode-se classificar como posicionamento absoluto, no qual as coordenadas estão associadas de modo direto ao geocentro (centro de massa de um referencial tridimensional), ou relativo, no qual as coordenadas são definidas em relação a um referencial materializado por meio de uma rede composta por estações com coordenadas conhecidas. Contudo, o objeto em questão pode estar em repouso ou em movimento, o que possibilita classificá-lo como estático ou cinemático, respectivamente.

#### **2.1.1 Rede Brasileira de Monitoramento Contínuo (RBMC)**

A Rede Brasileira de Monitoramento Contínuo do GNSS (RBMC) é um conjunto de receptores GNSS **(***Global Navigation Satellite Systems***)**, também chamados de estações de referência, onde suas observações, para a determinação de coordenadas, são disponibilizadas em arquivos diários ou em tempo real (RBMC-IP). A partir de sua implantação, em dezembro de 1996, tem sido de grande importância para suporte e a atualização da estrutura geodésica no país, além de ser a primeira rede estabelecida na América do Sul. Esses tipos de rede desempenham um papel muito importante hoje em dia, principalmente quando o Sistema Geodésico de Referência for de concepção geocêntrica, como é o SIRGAS 2000, aprovado oficialmente no Brasil em 2005 (MONICO, 2008). No ano de 2007, a rede sofreu uma grande expansão, modernização e evolução, passando a possuir 24 estações no início do ano de 2007 e 55 estações em junho de 2008, conseguindo uma maior abrangência no território nacional, permitindo facilidades operacionais nos levantamentos e a disponibilidade dos seus serviços para a execução de levantamentos em tempo real.

> A RBMC, Rede Brasileira de Monitoramento Contínuo dos Sistemas GNSS passou a contar, em março de 2014, com 101 estações, após a integração de cinco novas estações, localizadas em Araquari e Florianópolis/SC (SCAQ e SCFL), Bacabal/MA (MABB), Sobral/CE (CESB), Afogados da Ingazeira/PE (PEAF). Cada estação da RBMC é equipada com um receptor GNSS (Global Navigation Satellite Systems - sistemas de navegação GPS + GLONASS), conectado a um link de internet, através do qual os dados são disponibilizados gratuitamente no portal do IBGE. Através das informações geradas pela RBMC podem-se obter coordenadas (latitude, longitude e altitude) com precisão de poucos centímetros e são diferentes daqueles que estamos acostumados a usar em nosso dia-a-dia, nos dispositivos móveis. Esta precisão, entretanto, é necessária para diversas aplicações e atividades profissionais que são realizadas em diferentes áreas, por exemplo, na engenharia, na navegação aérea e marítima, nos cadastros rural e urbano, agricultura de precisão, entre outras. Por isso, a rede, em operação desde 1996, tem sido uma ferramenta de muita importância para o desenvolvimento das geotecnologias no Brasil (IBGE, 2018).

#### **2.1.2 Posicionamento por Ponto Preciso**

O Posicionamento por Ponto Preciso (PPP) é um método de posicionamento onde as coordenadas dos vértices são determinadas de forma absoluta, e está cada vez mais em evidência o seu uso, em função dos bons resultados que este método tem a oferecer ao usuário e pela praticidade de seu uso.

> O IBGE-PPP (Posicionamento por Ponto Preciso ou Posicionamento Absoluto Preciso) é um serviço on-line gratuito para o pós-processamento de dado GPS (Global Positioning System). Ele permite aos usuários de GPS, obterem coordenadas de boa precisão no Sistema de Referência Geocêntrico para as Américas (SIRGAS2000) e no International Terrestrial Reference Frame (ITRF).No posicionamento com GPS, o termo Posicionamento por Ponto Preciso normalmente refere-se à obtenção da posição de uma estação utilizando as observáveis fase da onda portadora coletadas por receptores de duas freqüências e em conjunto com os produtos do IGS (International GNSS Service). O resultado do IBGE-PPP independe de qualquer ajustamento de rede geodésica e não está associado às realizações ou ajustamentos de rede planimétrica. Deste modo, os resultados obtidos através deste serviço terão uma pequena diferença daqueles disponíveis no Banco de Dados Geodésicos – BDG. Conforme IBGE (2009).

Garante-se que as informações obtidas pelos usuários estarão consolidadas no padrão oficial, sendo aceitos apenas dados que foram coletados após 25 de fevereiro de 2005, data a partir da qual o SIRGAS 2000 foi adotado oficialmente no Brasil, sendo que os dados deverão ser informados pelo usuário após 48 horas da conclusão da coleta ou mais, dependendo do tipo de orbita (efeméride) a ser utilizada. Atualmente todos os receptores do GNSS estão preparados para utilizar este tipo de posicionamento, pois como é necessário que haja uma cópia dos arquivos de dados do receptor (brutos) transformados para o formato Rinex, o mesmo pode ser processado em software científico apropriado. O método provê alto grau de precisão no posicionamento.

#### **2.1.3 Efemérides Transmitidas e Efemérides Precisas**

Segundo Monico (2008), afirma que as efemérides transmitidas estão sendo utilizadas essencialmente no tratamento de bases curtas, já as efemérides precisas estão sendo utilizadas no processamento de linhas de base longas e em aplicações que sejam requeridas grandes precisões, principalmente em levantamentos geodésicos.

> As efemérides transmitidas são preditas e comunicadas aos usuários através de mensagens de navegação, enquanto que as efemérides precisas são provenientes de estimativas feitas por centros subordinados ao International GNSS Service a partir de elementos orbitais observados, por isso a acurácia das efemérides precisas é melhor do que a acurácia das efemérides transmitida. Conforme SEEBER (1993).

### **2.1.4 Erros envolvidos nas observações**

Em todas as técnicas de observações por GNSS é envolvida processos de medidas onde estes estão sujeitas aos erros aleatórios, sistemáticos e grosseiro. Sendo os aleatórios não apresenta uma variabilidade nos dados das medidas observadas, sendo assim esses erros são considerados uma propriedade relativa na observação.

> Os principais fatores da ocorrência de erros sistemáticos, que afetam o posicionamento com GNSS (Global Navigation Satellite System), encontramse associadas ao satélite (órbita, relógio, relatividade), a propagação do sinal (refração troposférica e ionosférica, interrupção do sinal, multicaminhamento), ao receptor/antena (relógio, canais, centro de fase da antena) e à estação (coordenadas, marés terrestres e oceânicas, movimento do pólo). Conforme Gemael (1994).

Sendo que o erro Grosseiro é causado por falha humana na operação do instrumento, ou interpretação errônea nos resultados obtidos, estes deverão ser identificados e excluídos antes dos dados serem utilizados para o seu processamento.

## **2.2 Cadastro territorial**

A declaração da Federação Internacional de Agrimensores (FIG, 1995) sobre o Cadastro Territorial, define:

> Um cadastro territorial é um sistema de informações territoriais, atualizado e normalmente baseado em parcelas [territoriais], contendo registros dos interesses sobre a terra (por exemplo: direitos, restrições e responsabilidades). Geralmente inclui uma descrição geométrica das parcelas de terra associada a outros arquivos descrevendo o tipo dos interesses, a propriedade ou domínio desses interesses e normalmente o valor da parcela e de suas benfeitorias. Pode ser estabelecido com propósitos fiscais (por exemplo, valoração e taxação), para fins legais (transferência de propriedade), para auxiliar no gerenciamento e uso da terra (por exemplo, para planejamento ou outros propósitos administrativos).

## **2.2.1 Parcela**

É menor parte contida em um cadastro, podendo estar contida dentro de um imóvel, mas apresenta certas características jurídicas que a distinguem de outras parcelas do imóvel, direitos que podem ser inscritos no registro legal do imóvel em cartório.

A unidade fundamental do CTM é a parcela cadastral, nos bancos de dados não há unidades menores que ela. As parcelas são contiguas, de maneira que não se sobreponham umas às outras, nem haja lacunas entre elas. Se, dentro de um imóvel, houver mais do que um regime jurídico, ele será dividido em parcelas. (MANUAL DE APOIO, 2010, p. 16).

### **2.2.2 Georreferenciamento de imoveis rurais**

Estudo neste presente trabalho será as propriedades imobiliárias não pertencente a zona urbana municipal, que estão sujeitas aos procedimentos prescritos no art. 176, § 3º, da Lei 6.015/1973, com alterações dada pela Lei 10.267/2001 (BRASIL, 2001).

> § 3º Nos casos de desmembramento, parcelamento ou remembramento de imóveis rurais, a identificação prevista na alínea *a* do item 3 do inciso II do § 1º será obtida a partir de memorial descritivo, assinado por profissional habilitado e com a devida Anotação de Responsabilidade Técnica – ART, contendo as coordenadas dos vértices definidores dos limites dos imóveis rurais, geo-referenciadas ao Sistema Geodésico Brasileiro e com precisão posicional a ser fixada pelo INCRA, garantida a isenção de custos financeiros aos proprietários de imóveis rurais cuja somatória da área não exceda a quatro módulos fiscais. (Incluído pela Lei nº 10.267, de 2001). (BRASIL, 2001).

#### **2.3 Sistema geodésico brasileiro (SGB)**

O Sistema Geodésico Brasileiro (SGB) é um conjunto de pontos geodésicos que descrevem a superfície física da Terra, implantados e materializados na parte da superfície terrestre delimitada pelas fronteiras do país, podendo ser descrito também como o sistema ao qual estão relacionados todos os dados espaciais no Brasil (BRASIL, 1983).

> O SGB começou a ser implantado pelo Instituto Brasileiro de Geografia e Estatística - IBGE em 17 de maio de 1944, e tem sido utilizado ao longo dos anos por usuários necessitados de informações posicionais para diversos fins, tais como: apoio ao mapeamento, demarcação de unidades políticoadministrativas, obras de engenharia, regulamentação fundiária, posicionamento de plataformas de prospecção de petróleo, delimitação de regiões de pesquisas geofísicas, ... (PEREIRA & AUGUSTO, 2004).

Sendo composta por milhares de estações implantadas pelo IBGE em todo território brasileiro, estando divididas em três redes:

• Rede Planimétrica: pontos de referência geodésica para latitude e longitude de alta precisão.

- Rede Altimétrica: pontos altitude conhecida de alta precisão Referência de Nível (RN).
- Rede Gravimétrica: pontos de referência preciso para o valor gravitacional.

Figura 1 – Mapa das redes geodésicas do Brasil em 2020

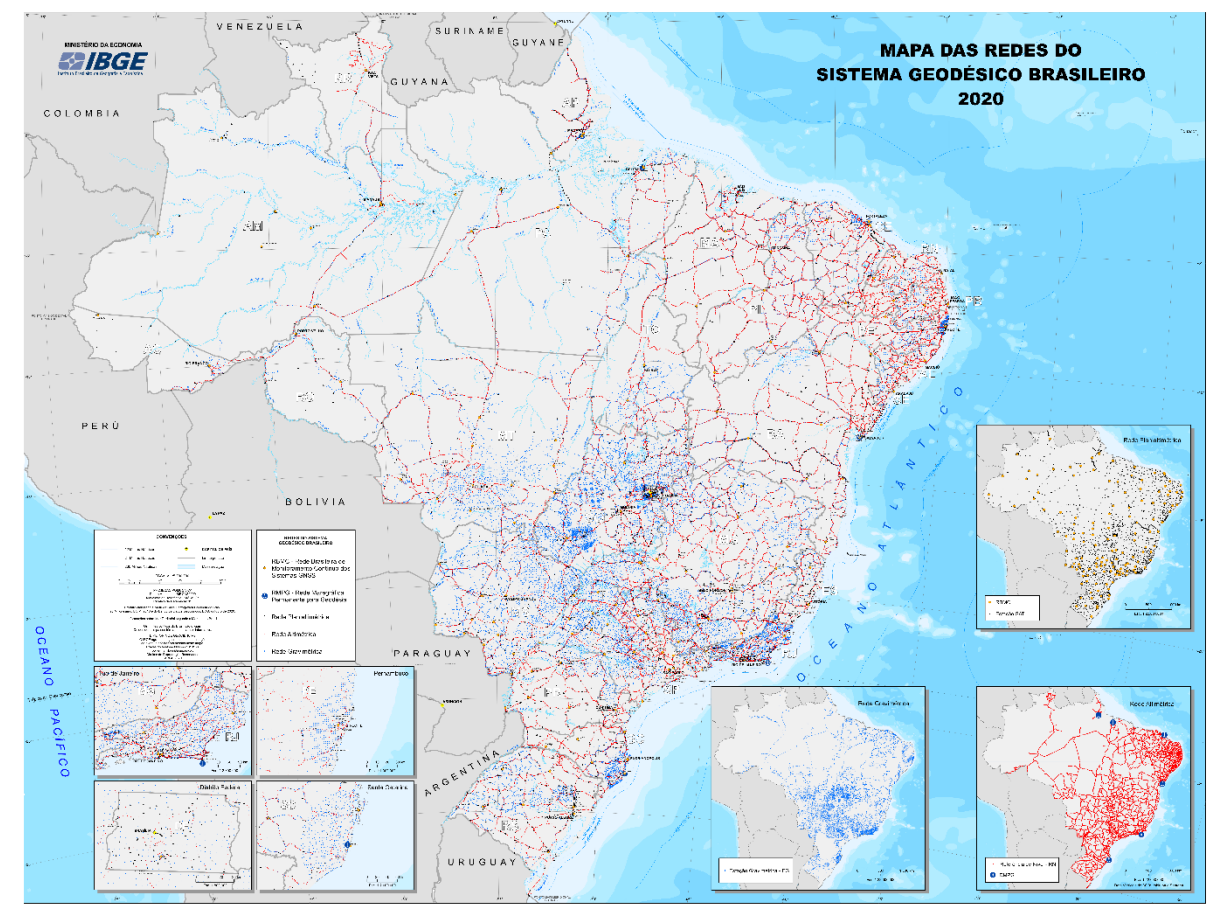

Fonte: IBGE (2020)

#### **2.3.1 Sirgas 2000**

O Sistema de Referência Geocêntrico para as Américas (SIRGAS), foi desenvolvido com a participação de diversos países sul americano, adotado pelo Brasil para ficar no lugar do seu antecessor SAD-69. Foi oficializado como novo Sistema Geodésico Brasileiro em fevereiro de 2005. Segundo Silveira (2004):

> A adoção de um referencial geocêntrico no Brasil se constitui em uma necessidade, objetivando o atendimento dos padrões globais de posicionamento. Com isto, fica garantida a manutenção da qualidade dos levantamentos GPS realizados em território nacional, uma vez que manter o seu referenciamento ao SAD-69 implica na degradação da precisão. Outro fator determinante diz respeito à necessidade de se buscar uma compatibilidade com os demais países sul-americanos, adotando-se no continente um referencial único para as atividades cartográficas.

Com essa transição de SAD-69 para Sirgas2000, ocorreu a integração entre a rede nova com as outras existentes em outras regiões do planeta, exemplo GPS, pois as duas é utilizado o centro de massa da terra. Essas mudanças trouxeram muito benefícios em questões de alcance de precisões, compatibilidade de informações, e facilidades nos levantamentos topográficos.

#### **2.4 I3Geo**

I3Geo é uma plataforma para internet embasado em um mescla de outros *softwares* livres, utiliza como plataforma de operação todos os principais navegadores para internet. Tendo como foco principal a disponibilização de dados geográficos e instrumentos de navegação, estudos, análises e confecção de mapas.

> O i3Geo é um aplicativo desenvolvido para o acesso e análise de dados geográficos utilizando a web. Baseado em softwares livres, principalmente MapServer, utiliza como plataforma de funcionamento navegadores para internet, como o Internet Explorer e o Firefox. Foi desenvolvido pelo Ministério do Meio Ambiente e distribuído sob a licença GPL (General Public License), tendo como objetivo difundir o uso do geoprocessamento como instrumento técnico-científico e implementar uma interface genérica para acesso aos dados geográficos existentes em instituições públicas, privadas ou não governamentais. Pode ser utilizado e incorporado por qualquer instituição interessada sem custos. Conforme MMA (2021).

## **3 MATERIAIS E MÉTODOS**

A área escolhida para este estudo é o município de Itaqui, que está situado na fronteira oeste do estado do Rio Grande do Sul as margens do rio uruguai, possuindo uma posição central definida pelas coordenadas geodésicas dada pela Latitude 29º14'39"S e Longitude 56º06'21"W, tendo como referência geodésica o Sistema de Referência Geocêntrico para as Américas (SIRGAS2000). A população do município, conforme a último censo realizado no ano de 2010, era de 38.159 de acordo com estimativas do IBGE do ano 2020, a mesma é de aproximadamente 37.489 habitantes. Conforme a Figura 2. podemos observar seus limites e confrontações com os municípios vizinhos assim como a sua área urbana e rural.

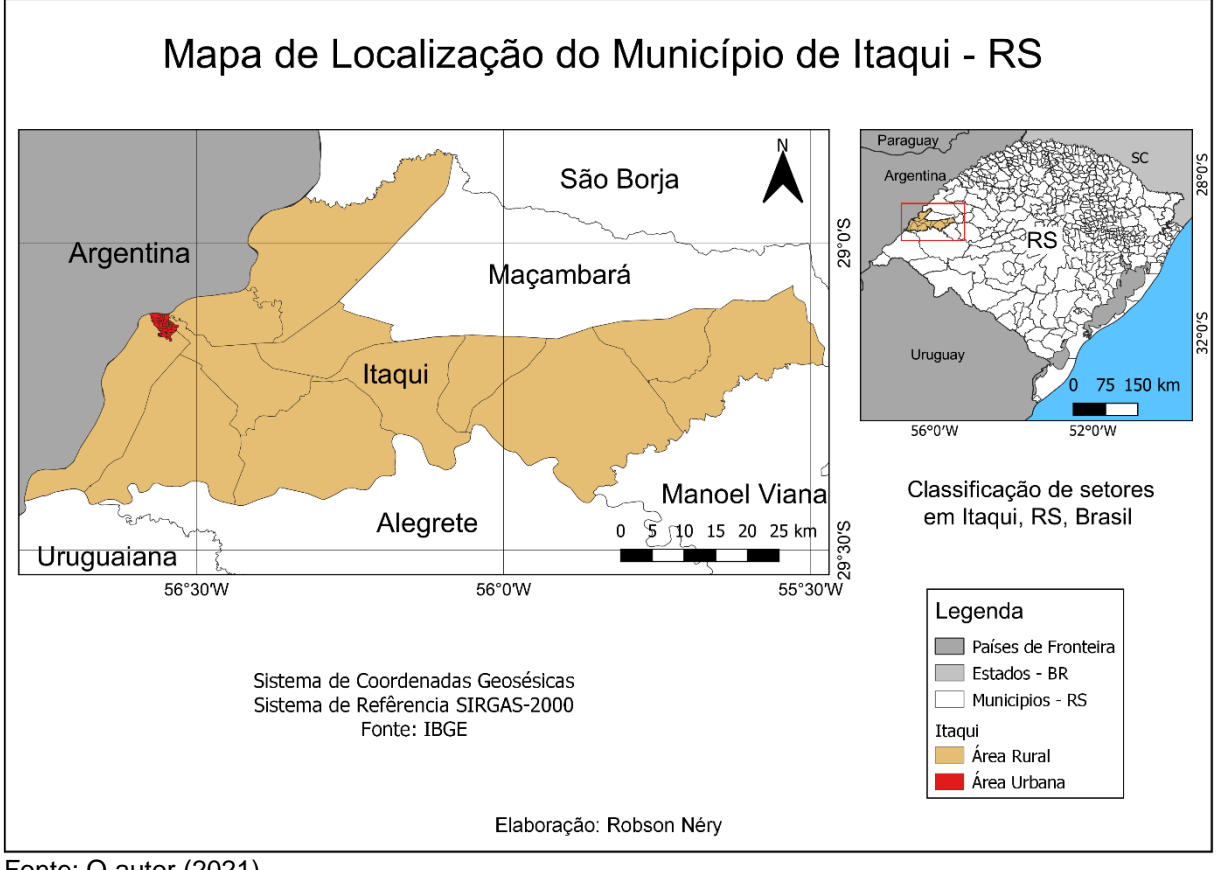

Figura 2 – Mapa de localização do município de Itaqui

Fonte: O autor (2021)

## **3.1 Equipamentos**

Os processamentos dos dados obtidos em formato *Shapefile* se deu através do QGIS *software* livre multiplataforma de sistema de informação geográfica (SIG) que possibilita visualizar, editar e analisar os dados georreferenciados. O programa rodou em notebook marca Dell, modelo Inspiron 1440, equipado com um processador Intel Core 2 DUO - T6600, com frequência de processamento de 2.20GHz e 4 *Gigabytes* de Memória RAM.

## **3.2 Metodologia**

Para a realização deste presente utilizou-se dados vetoriais de acesso público disponíveis na plataforma de pesquisa I3Geo, após a aquisição dos dados de interesse para o trabalho, os mesmos foram importados para o *software* QGIS para análise e validação, e com a utilização de suas ferramentas foi feita reprojeção de todos dados para o sistema de coordenadas geográficas datun sistema sirgas 2000 código EPSG 4674.

Com a análise das informações contidas na tabela de atributos dos imóveis certificados pelo SIGEF, pode-se selecionar todos os imóveis que constavam com o geocódigo 4310603 referente ao município de Itaqui, o mesmo não pode ser feito com os imóveis certificados pelo SNCI pois a tabela de atributos deste não consta de um geocódigo municipal, assim utilizou-se ferramentas de processamento vetorial para selecionar todas os imóveis que constam dentro do perímetro do município.

Ainda na tabela de atributos com uma estudo mais detalhado das feições foi observado se não houve nenhuma perda de dados através das manipulações anteriormente realizadas, com utilização da calculadora de campo foi inserido na tabela de atributos duas colunas a mais com as informações das áreas pertinente dos polígonos em hectares e quilômetros quadrados.

Com todos os dados da área de interesse já processados e manipulados houve deste modo a possibilidade de se efetuar análises estáticas dos dados e valores contidos nas tabelas de atributos, também proporcionando a produção dos mapas para suas respectivas análises espaciais.

### **3.2.1 Limitações do objetivo da pesquisa**

Tendo em vista o curto tempo de pesquisa e a ampla gama de informações a serem analisadas, as possíveis conferências dos dados in loco e no cartório de registro de imóveis não serão aqui analisados.

#### **4 APRESENTAÇÃO DA PESQUISA E ANÁLISE DOS RESULTADOS**

Sendo o SNCI o primeiro banco de dados geoespacial implementado pelo INCRA para efetuar a certificação de imóveis rurais, onde os processos eram totalmente administrativos que raramente um imóvel levaria menos de um ano para ser analisado e certificado. A partir da morosidade que se lavava para um imóvel rural ser certificado o INCRA lançou no ano de 2013 o SIGEF, este sendo um sistema de

cadastro geoespacializados totalmente digital assim possibilitando uma análise rápida dos processos a que são submetidos (Lemos, 2018).

Com decreto 4.449 de 2002 vigorou os prazos de carência para os proprietários de imóveis rurais certificassem a área de seus imoveis junto ao INCRA, conforme o Quadro 1.

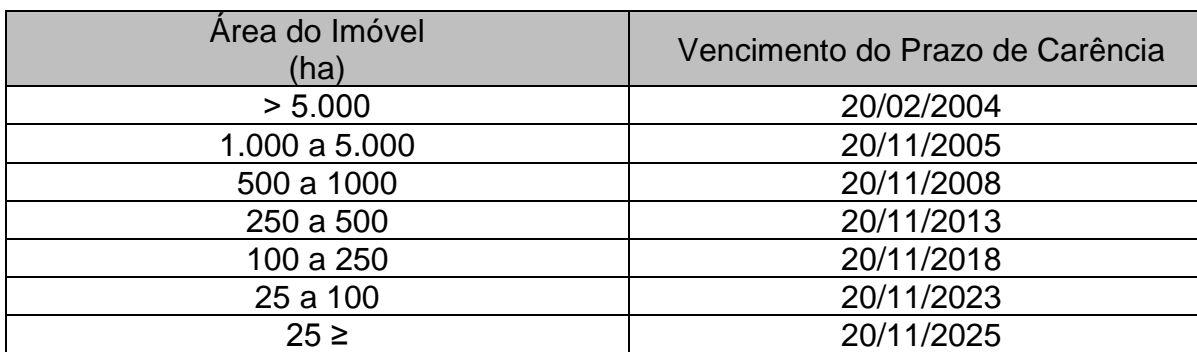

Quadro 1 – Prazo de carência para o Georreferenciamento

Fonte: O autor (2021)

O Quadro 2 demostra o número de parcelas já georreferenciadas no município de Itaqui até abril de 2021.

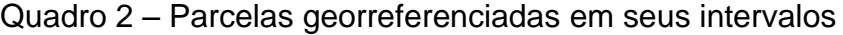

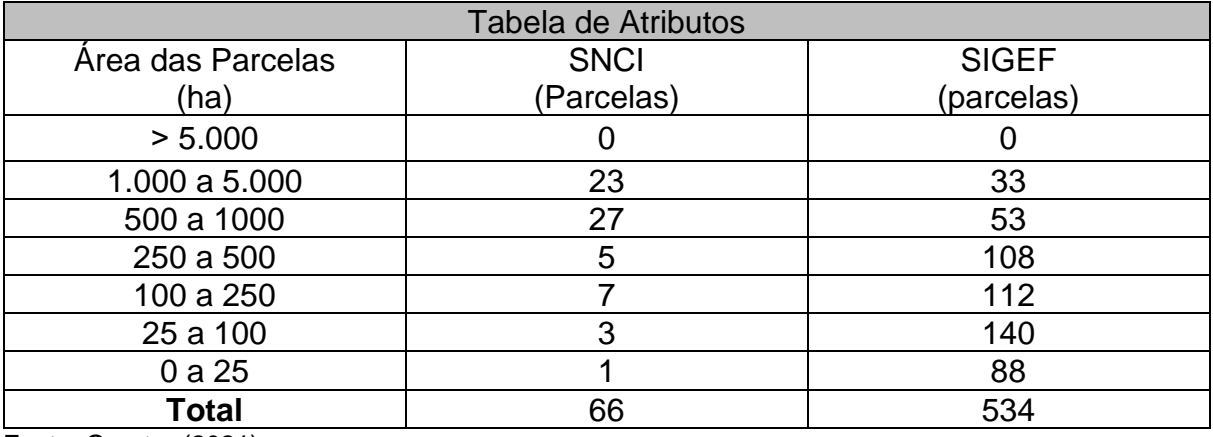

Fonte: O autor (2021)

Como pode ser observado no quadro anterior, o município de Itaqui possui registrado na base de dados do INCRA um total de 600 parcelas já georreferenciadas. Onde pode ser observado melhor na Figura 3.

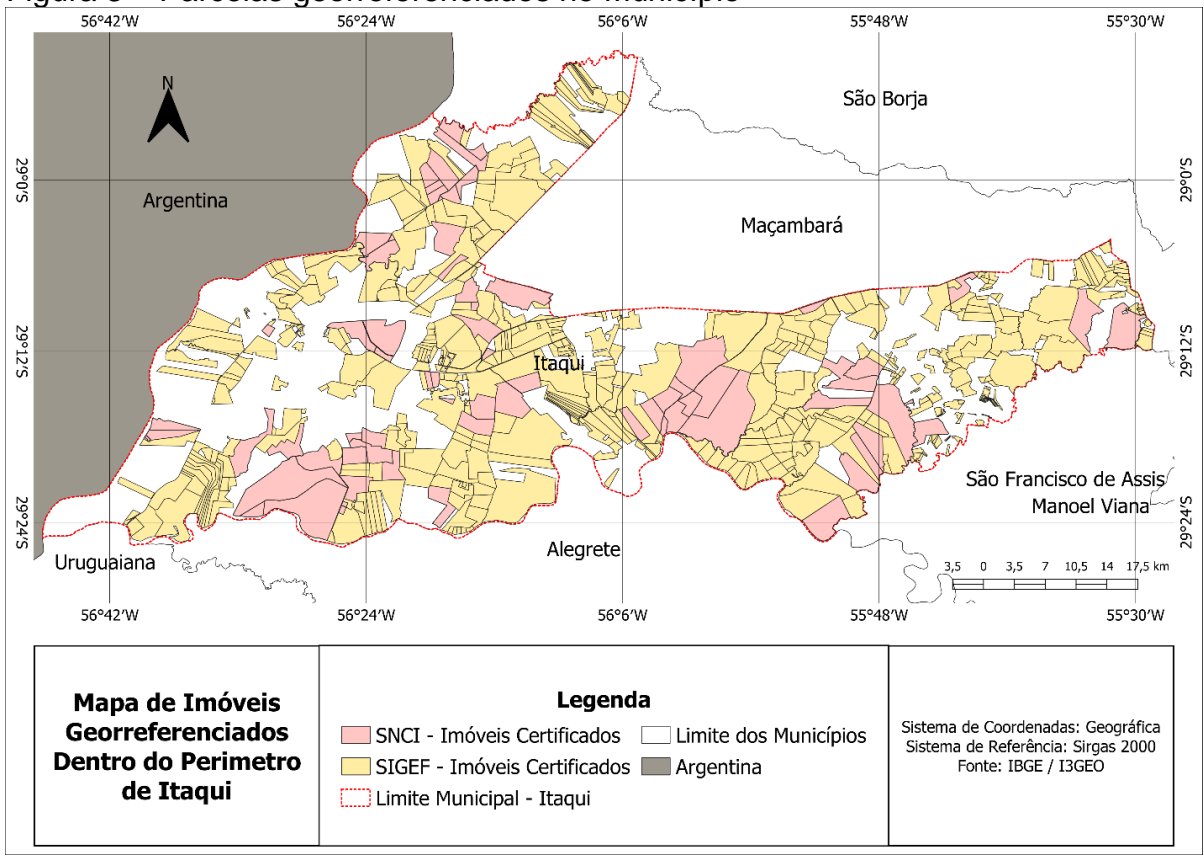

Figura 3 – Parcelas georreferenciados no Município

Há a possibilidade de ver na análise espacial da Figura 3, que município de Itaqui com área aproximada de 3.406,606 km², este já possui grande parte de sua extensão territorial georreferenciada.

| Zona                 | Area (km <sup>2</sup> ) | Área do Município (%) |
|----------------------|-------------------------|-----------------------|
| <b>Municipal</b>     | 3.406,606               | 100                   |
| Urbana               | 12,540                  | 0.37                  |
| <b>Rural – SIGEF</b> | 1.603,690               | 47,08                 |
| <b>Rural – SNCI</b>  | 741.229                 | 21.76                 |
| Rural - Remanescente | 1.049,147               | 30,79                 |

Quadro 3 – Porcentagem de áreas do município

Fonte: O autor (2021)

Observava-se que nos valores contidos no Quadro 3, há a constatação que 68,84% da área do município de Itaqui já conta como georreferenciada no banco de dados do INCRA, onde até a data de 20/11/2025 como visto no Quadro 1 toda a zona rural do município deve estar Georreferenciada.

Com a eventual emancipação o distrito de Maçambará do município de Itaqui no ano de 1995, e todos os novos limites municipais entre os dois municípios sendo

Fonte: O autor (2021)

constituído de por rodovias, não seria errado pensar que algum imóvel rural tivesse parcelas contidas nos 2 municípios. Tendo de fato ocorrido em 2 propriedades onde os nomes das propriedades contido na tabela de atributos conta como estância Monte Alegre cadastrada no SNCI e composta por duas parcelas uma em cada município e Igana cadastrada no SIGEF e composta por 5 parcelas três no município de Itaqui e as duas restantes no município de Maçambará.

| Tabela de Atributos                                                            |                            |             |
|--------------------------------------------------------------------------------|----------------------------|-------------|
| <b>MUNICÍPIO</b>                                                               | <b>SNCI - Monte Alegre</b> | SIGEF-Igana |
|                                                                                | Área (ha)                  | Área (ha)   |
| Itaqui                                                                         | 230,468                    | 4719,854    |
| Macambará                                                                      | 3511,797                   | 1720,166    |
| Total                                                                          | 3742,265                   | 6440,020    |
| $T_{\text{right}}$ $\bigcap$ $\bigcap$ $\bigcap$ $\bigcap$ $\bigcap$ $\bigcap$ |                            |             |

Quadro 4 – Imóveis com áreas em dois municípios

Fonte: O autor (2021)

O Quadro 4 vê-se a área que cada imóvel tem nos respectivos municípios de Itaqui e Maçambará, onde melhor pode ser observado na Figura 4.

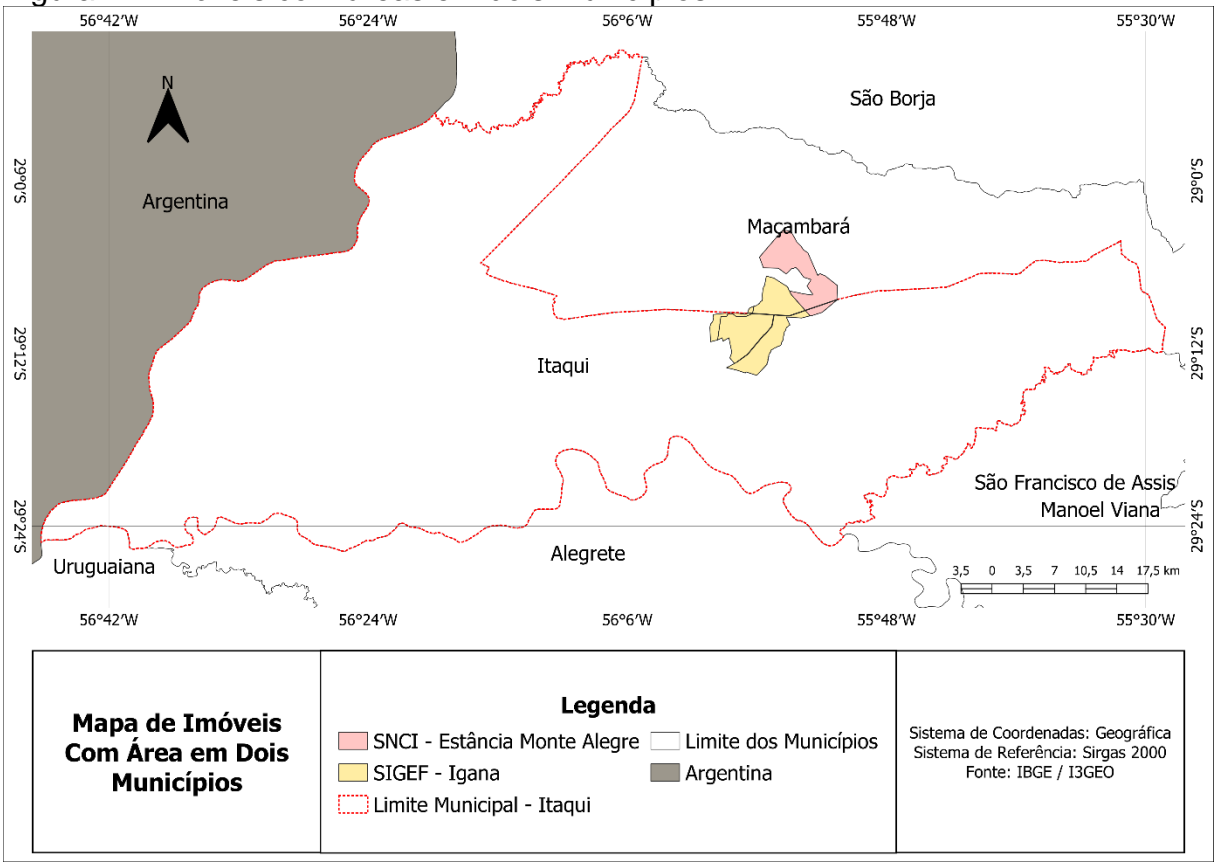

Figura 4 – Imóveis com áreas em dois municípios

Fonte: O autor (2021)

Se o imóvel estiver localizado em dois ou mais municípios, deve-se verificar se os municípios tem na mesma circunscrição imobiliária, que é o que ocorre neste caso sendo sim haverá apenas uma matrícula referente a esse imóvel.

Mesmo com evolução e os avanços ocorrido com a implementação do SIGEF na certificação do georreferenciamento imóveis rurais, com sua análise totalmente digital dentre dos paramentos estabelecidos pelo INCRA, o sistema não é aprova de erros e falhas.

Podemos observar falhas graves ocorridas no sistema na certificação efetuadas pelo SIGEF, sete Imóveis rurais estão cadastrados no banco de dados do INCRA possuindo o geocódigo 4310603, sendo este geocódigo de identificação referente ao município de Itaqui. Conforme Figura 5.

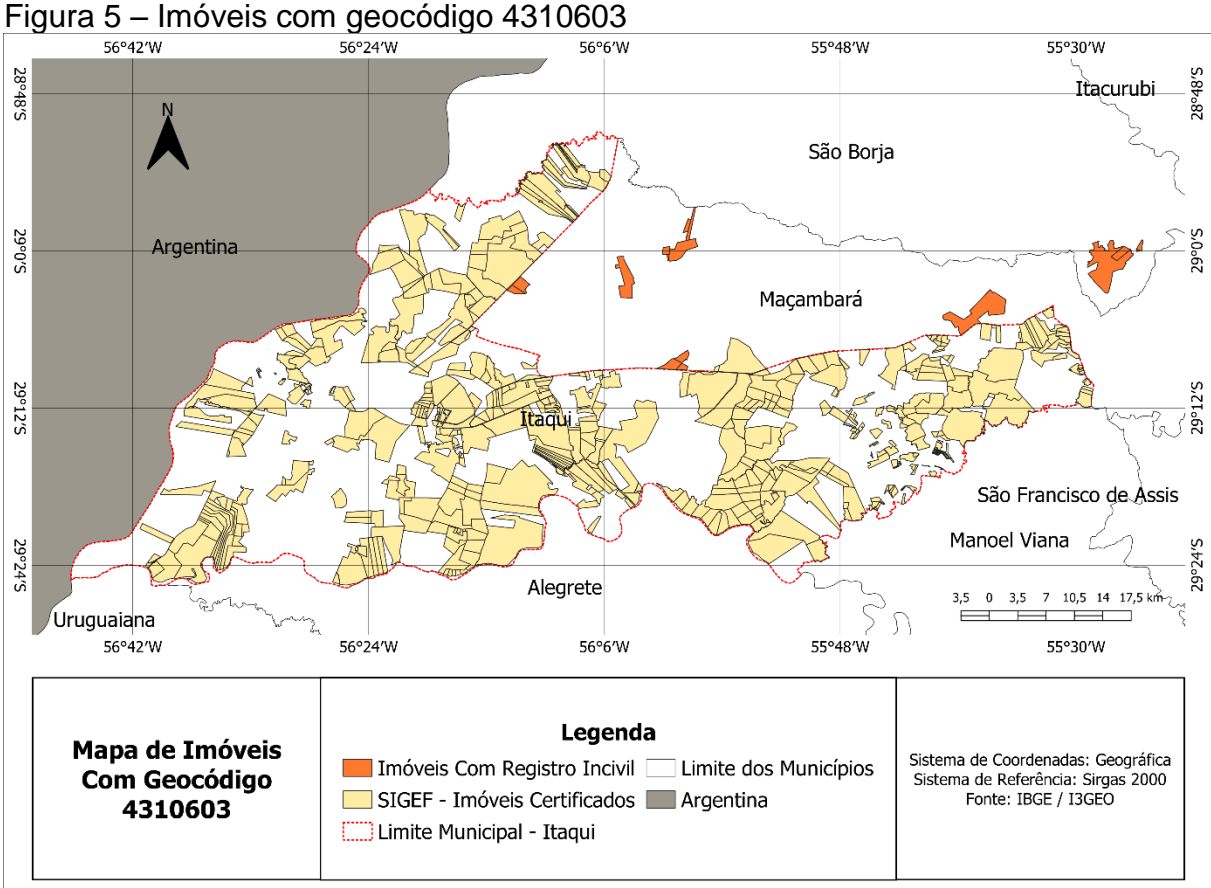

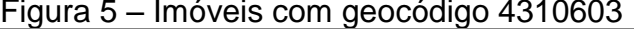

Fonte: O autor (2021)

Como mostra a Figura 5, cinco imoveis rurais dentro do perímetro municipal de Maçambará e as outras duas propriedades no perímetro municipal de São Borja estão no banco de dados do INCRA certificados pelo sistema SIGEF com o geocódigo errado pois o correto era ser utilizado os geocódigo dos respectivos municípios em que as propriedades estão localizadas.

## **5 CONSIDERAÇÕES FINAIS**

O propósito deste trabalho foi a confecção do mapa cadastral dos imoveis georreferenciados no município de Itaqui, através de dados obtidos na plataforma I3GEO e processados em um software de licença livre (Qgis), houve a possibilidade de explorar os valores contidos na tabelas de atributos tendo a possibilidade de processar e analisar tanto espacial quanto estatisticamente com os valores alcançados, em razão do alto nível do Qgis e razoável facilidade na utilização de suas ferramentas, o objetivo ao que o trabalho se propôs foi alcançado.

Tendo em vista os eventuais cortes orçamentários que o INCRA vem sofrendo ao longo dos anos, e a possível transformação do INCRA em agência reguladora em estudo pelo governo federal, podendo criar parcerias com as prefeituras, este trabalho mostrou-se como uma importante ferramenta de gestão territorial de baixo custo, podendo ser utilizado pelos órgãos municipais pois sabe-se que nem todas prefeituras tem recursos disponíveis para efetuar investimentos.

## **REFERÊNCIAS**

ASSOCIAÇÃO BRASILEIRA DE NORMAS TÉCNICAS (ABNT). **NBR 13133**: execução de levantamentos topográficos. Rio de Janeiro, 1994. 35 p.

BRASIL. Lei 6.015, de 31 de dezembro de 1973. **Diário Oficial da República Federativa do Brasil**, Poder Legislativo, Brasília, DF, 30 out. 1975. Seção 1, p. 1. Disponível em: < http://www.planalto.gov.br/ccivil\_03/leis/l6015compilada.htm>. Acesso em: 15 mar. 2021.

BRASIL. Lei nº 10.267, de 28 de agosto de 2001. **Diário Oficial da República Federativa do Brasil**, Poder Legislativo, Brasília, DF, 29 dez. 2001. Seção 1, p. 1. Disponível em: <http://www.planalto.gov.br/ccivil\_03/leis/leis\_2001/l10267.htm>. Acesso em: 15 mar. 2021.

BRASIL. Decreto nº 243, de 28 de fevereiro de 1967, resolução – PR nº 22, de 21 de julho de 1983. **As Especificações e Normas Gerais para Levantamentos Geodésicos em Território Brasileiro**. Disponível em:< https://geoftp.ibge.gov.br/metodos\_e\_outros\_documentos\_de\_referencia/normas/bse rvico1602.pdf>. Acesso em: 15 mar. 2021.

BRASIL. Decreto nº 4.449, de 30 de outubro de 2002. **Diário Oficial da República Federativa do Brasil,** Poder Executivo, Brasília, DF, 31 out. 2002. Seção 1, p. 1. Disponível em: < http://www.planalto.gov.br/ccivil\_03/decreto/2002/d4449.htm >. Acesso em: 15 mar. 2021.

CUNHA, Eglaisa Micheline Pontes; ERBA, Diego Alfonso (Orgs.). Ministério das cidades. **Manual de Apoio – CTM**: diretrizes para a criação, instituição e atualização do cadastro territorial multifinalitário nos municípios brasileiros. Brasília: Ministério das Cidades, 2010.

FIG. Fig statement on the cadastre. **Fig publication**, n. 11, 1995. Disponível em: <https://www.fig.net/resources/publications/figpub/pub11/figpub11.asp#2>. Acesso em: 15 mar. 2021.

GEMAEL**, C. Introdução ao ajustamento de observações: aplicações geodésicas.** Curitiba. Ed. UFPR Curitiba, 1994. 283p.

IBGE**. Manual do Usuário Posicionamento Por Ponto Preciso Versão: março 2009**. Coordenação de Geodésia Diretoria de Geociências Instituto Brasileiro de Geografia e Estatística, 2009. Disponível em:

<http://www.ppp.ibge.gov.br/manual\_ppp.pdf>. Acesso em: 15 5ar. 2021.

### IBGE**. Recomendações para levantamentos relativos estáticos – gps**.

Coordenação de Geodésia Diretoria de Geociências Instituto Brasileiro de Geografia e Estatística, 2008. Disponível em: <https://docplayer.com.br/1832904-Recomendacoespara-levantamentos-relativos-estaticos-gps.html>. Acesso em: 15 mar.2021.

IBGE. **Rede Brasileira de Monitoramento Contínuo dos Sistemas GNSS – RBMC** Disponível em: <https://www.ibge.gov.br/geociencias/informacoes-sobre-posicionamentogeodesico/rede-geodesica/16258-rede-brasileira-de-monitoramento-continuo-dos-sistemasgnss-rbmc?=&t=sobre>. Acesso em: 15 mar.2021.

IBGE**. São agora 101 as estações da Rede Brasileira de Monitoramento Contínuo que permitem obter coordenadas de alta precisão.** Coordenação de Geodésia Diretoria de Geociências Instituto Brasileiro de Geografia e Estatística, 2018. Disponível em: <https://agenciadenoticias.ibge.gov.br/agencia-sala-deimprensa/2013-agencia-de-noticias/releases/14580-asi-sao-agora-101-as-estacoes-da-redebrasileira-de-monitoramento-continuo-que-permitem-obter-coordenadas-de-alta-precisao>. Acesso em: 15 mar.2021.

INSTITUTO NACIONAL DE COLONIZAÇÃO E REFORMA AGRÁRIA (INCRA). **Manual Técnico Limites e Confrontações**: Georreferenciamento de Imóveis Rurais. Brasília, DF, 2013. 27 p.

INSTITUTO NACIONAL DE COLONIZAÇÃO E REFORMA AGRÁRIA (INCRA). **Manual Técnico de Posicionamento**: Georreferenciamento de Imóveis Rurais. Brasília, DF, 2013. 37 p.

INSTITUTO NACIONAL DE COLONIZAÇÃO E REFORMA AGRÁRIA (INCRA). **Norma técnica para georreferenciamento de imóveis rurais**. Brasília, DF, 2013. 4 p.

ISHIKAWA, M. I.; BARROS, Z. X. Determinação das coordenadas dos vértices limítrofes de imóveis rurais utilizando-se do posicionamento GPS. **Energia na Agricultura**, Botucatu, v. 25, p. 103-120, 2010.

Lemos, Francisco Emílio Machado de. **Evidências de desconexão entre a administração pública e cartórios de registros de imóveis para o cadastro territorial rural brasileiro**. UDESC, Florianópolis, 94 p. il.; 29 cm, 2018.

MMA. **Portal Nacional de Licenciamento Ambiental – I3Geo.** Disponível em: **<**http://pnla.mma.gov.br/i3geo>. Acesso em: 15 mar.2021.

MONICO, J. F. G**. Posicionamento pelo GNSS: descrição, fundamentos e aplicações**, 2. ed. São Paulo: Editora UNESP, 2007. 476 p.

MONICO, J. F. G**. Posicionamento pelo GNSS: descrição, fundamentos e aplicações**, 2. ed. São Paulo: Editora UNESP, 2008. 476 p.

PAIXÃO, S. K. S.; NICHOLS, S.; CARNEIRO, A. F. T. Cadastro Territorial Multifinalitário: dados e problemas de implementação do convencional ao 3D e 4D. **Boletim de Ciências Geodésicas**, Curitiba, v. 18, n. 1, p. 3-21, 2012.

PEREIRA, Kátia Duarte; AUGUSTO, Moema José de Carvalho. O sistema geodésico brasileiro e a lei de georreferenciamento de imóveis rurais. In: **Congresso** 

**Brasileiro de Cadastro Técnico Multifinalitário–UFSC Florianópolis**. 2004, p. 2.

ROSALEN, D. L. O novo paradigma no ordenamento do território rural brasileiro mediante a Lei 10.267. In: CONGRESSO IBÉRICO DE AGRO-ENGENHARIA, 6., 2011, Évora. **Anais…** Évora: Universidade de Évora, 2011. 1 CD-ROM.

SEEBER, G. **Satellite geodesy: foundations, methods and applications**. Berlin, New York: Walter de Gruyter, 1993. 356p.

SILVEIRA, L.C. **Curso de Georreferenciamento de Imóveis Rurais: III- Atividade Cartoriais/Levantamento do Perímetro**. A Mira, Criciúma, Ano XV, nº131, janeiro e fevereiro de 2006.

SILVEIRA, L.C. **Notícias do IBGE**. A Mira, Criciúma, ano XIV, nº 123, setembro e outubro de 2004.